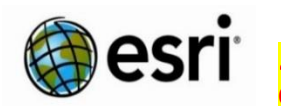

 **Spatial Thinking and Geotechnologies Workshop: University of Colorado Environmental Program – 8 Feb 2019**

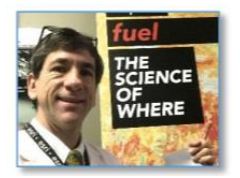

**Point of Contact: Joseph Kerski, Ph.D., GISP - [jkerski@esri.com](mailto:jkerski@esri.com) 303-625-3925. [http://About.me/josephkerski](http://about.me/josephkerski) an[d http://geonet.esri.com](http://geonet.esri.com/)** [http://spatialreserves.wordpress.com](http://spatialreserves.wordpress.com/) + 4,000 videos on **YouTube Our World** channel.

## **Workshop Goals and Philosophy:**

1. Develop **knowledge and skills** in geotechnologies focusing on environmental applications: GIS, remote sensing, and GPS, technical skills and foundational underpinnings, cloud, data sources and formats, multimedia, data quality; projections, symbolizing, georeferencing, measurement, classification, databases, and mobile workflows.

- 2. Develop **workforce awareness** of pathways in environmental careers that use GIS and how to prepare.
- 3. Develop **confidence** that you can use these skills and perspectives to move forward with **your own** career.
	- This is **your** workshop. Let me know how we can help you today and in the future as you use geotechnologies.
	- Using geotechnologies effectively is a journey that will require building a **network** with your colleagues.
	- We will not work with every tool but we will build a foundation so that you will be empowered and confident.
	- The activities include core themes and skills that can be used in many aspects of environmental work.

## **Agenda:**

- Introductions. What is GIS video: http://video.esri.com/watch/3623/what-is-gis\_question
- Fill out your own data in Crowdsource Story Map (view) [\(http://arcg.is/2kkdpF0\)](http://arcg.is/2kkdpF0) in ArcGIS Online.
- What is my role and what is Esri? http://www.esri.com/about-esri#what-we-do
- [Penn State Geospatial Revolution: Trailer video.](http://geospatialrevolution.psu.edu/trailer.php) Penn State. And Why Get Excited about Web Maps? <https://www.youtube.com/watch?v=8WpxgVJXwbk>-- Why geotechnologies matter in society and in education.
- Discuss: How are geotechnologies used in society? How are they evolving? How is GIS becoming a platform? What career opportunities exist? US Dept of Labor report. What is GIS? What is ArcGIS?
- Discuss the environmental solutions templates on: [http://solutions.arcgis.com/state](http://solutions.arcgis.com/state-government/environment/environmental-impact/)[government/environment/environmental-impact/](http://solutions.arcgis.com/state-government/environment/environmental-impact/)
- Investigation 1: 5 short activities using 5 relevant web maps: (1) [Zika Virus 1947-2016.](http://www.arcgis.com/home/item.html?id=9e9ca7c6957f4616a05a4331f99a0c22) (2) Spratly Islands [Fiery Cross](http://esrioceans.maps.arcgis.com/apps/StorytellingSwipe/index.html?appid=a510f8bda2e64339868fb08e76b53cf3) Reef and [Hughes Reef.](http://esrioceans.maps.arcgis.com/apps/StorytellingSwipe/index.html?appid=ffa2beb6b33945be8026a0cd73651bd7) (3) [Seasonal Changes in Snow Cover.](https://blogs.esri.com/esri/gisedcom/2016/02/12/seasonal-changes-in-snow-cover-map/) (4) [Change Matters Viewer.](http://changematters.esri.com/compare) (5) Landsat Explorer App. (6) Water Balance App. (7) Urban Observatory (8) Migration Over Space and Time.
- Investigation 2: [Examine ecoregions, population density, and imagery.](http://education.maps.arcgis.com/home/webmap/viewer.html?webmap=07820fa6b81e4b2b996c394bf76d63ea)
- Discuss: ArcGIS Online use: (0) Anonymous. (1) Developer; (2) Organizational subscription.
- Investigation 3: Colorado Precipitation Activity. Part of the Colorado Digital Atlas:

<http://education.maps.arcgis.com/apps/PublicGallery/index.html?appid=bede0ef880d0411eaac9b0af4c1eb5be> • Investigation 4: National – to-local investigation: [Demographics of the USA.](http://www.arcgis.com/home/webmap/viewer.html?webmap=a2c4e81e3de04b5487a582d49b194d9c)

- Investigation 5: Log in to ArcGIS Online; add world hydro. Analysis: Trace downstream.
- Investigation 6: [Examine global plate tectonics: P](http://arcg.is/2kNPrQd)lates, volc, earthquakes. Map last 7 days of earthquakes.
- Investigation 7: Spatial Analysis with Boulder County hazards. <http://www.arcgis.com/home/item.html?id=e68e42c2f98d4172a72b2d2c85c67349>
- Investigation 8: Investigating [storymaps.](http://storymaps.arcgis.com/) Multimedia interactive web maps. Explore gallery.
- Investigation 9: Build a storymap map tour of campus map or Australia trees/biomes. Map Journal (agriculture).
- Investigation 10: Collect and map data on University of Colorado campus grounds using Survey123. Discuss: Methods of collecting data. How GPS works; GPS accuracy; smartphone tools and accuracy.

## **Outside**: Collect data with smartphones using 3 methods: (1) Take photo and record data on clipboard, build table. (2) Take pictures, create storymap of vegetation. (3) Survey123.

<https://survey123.arcgis.com/share/933b03f8109e411cab344453dbd7a865>Map: <http://arcg.is/0zrjPj>

- Next Steps: Resources, curriculum, maps, networking, online and face to face courses and opportunities.
- **Evaluation;** final Q&A. <https://goo.gl/forms/NzqbdPzhkDnsUhRy1>Critical Incident Questionnaire. ● **Extensions**: Investigation 11: Map data from a spreadsheet: Save and share. Investigate spatial patterns of businesses in a metropolitan area. Classify it. Symbolize (style) it. Then, map your own data.
- Investigation 11: Modify story map: Video, GPX track, embedding. Examine additional story maps (audio, etc.) Investigation 12: Analyzing cholera data. <http://arcg.is/1Gj08e> using the analysis tools in ArcGIS Online. ◆